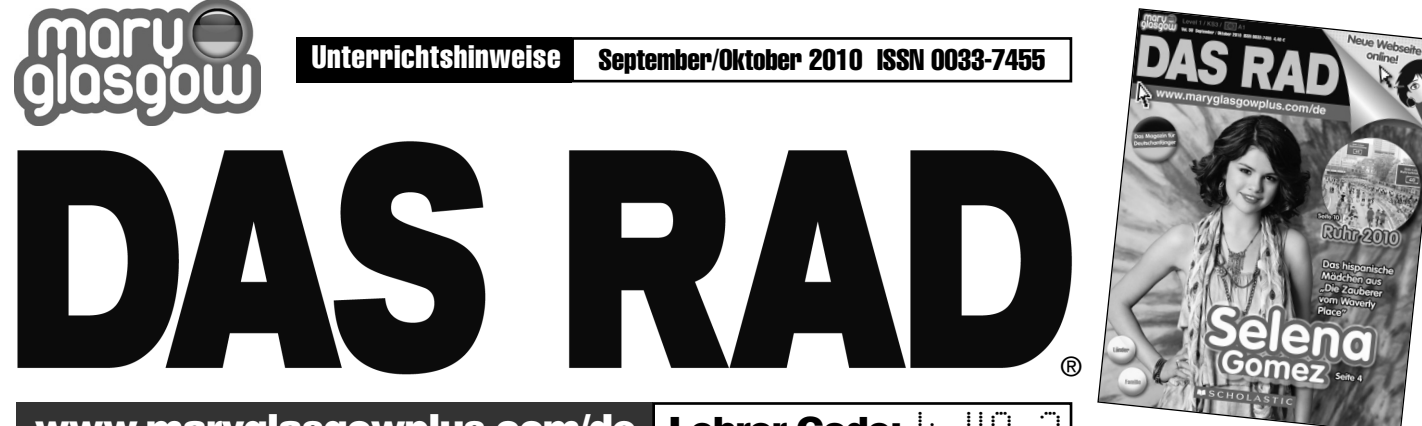

www.maryglasgowplus.com/de Lehrer-Code: ku48e3

# **DAS RAD SEPTEMBER/OKTOBER 2010**

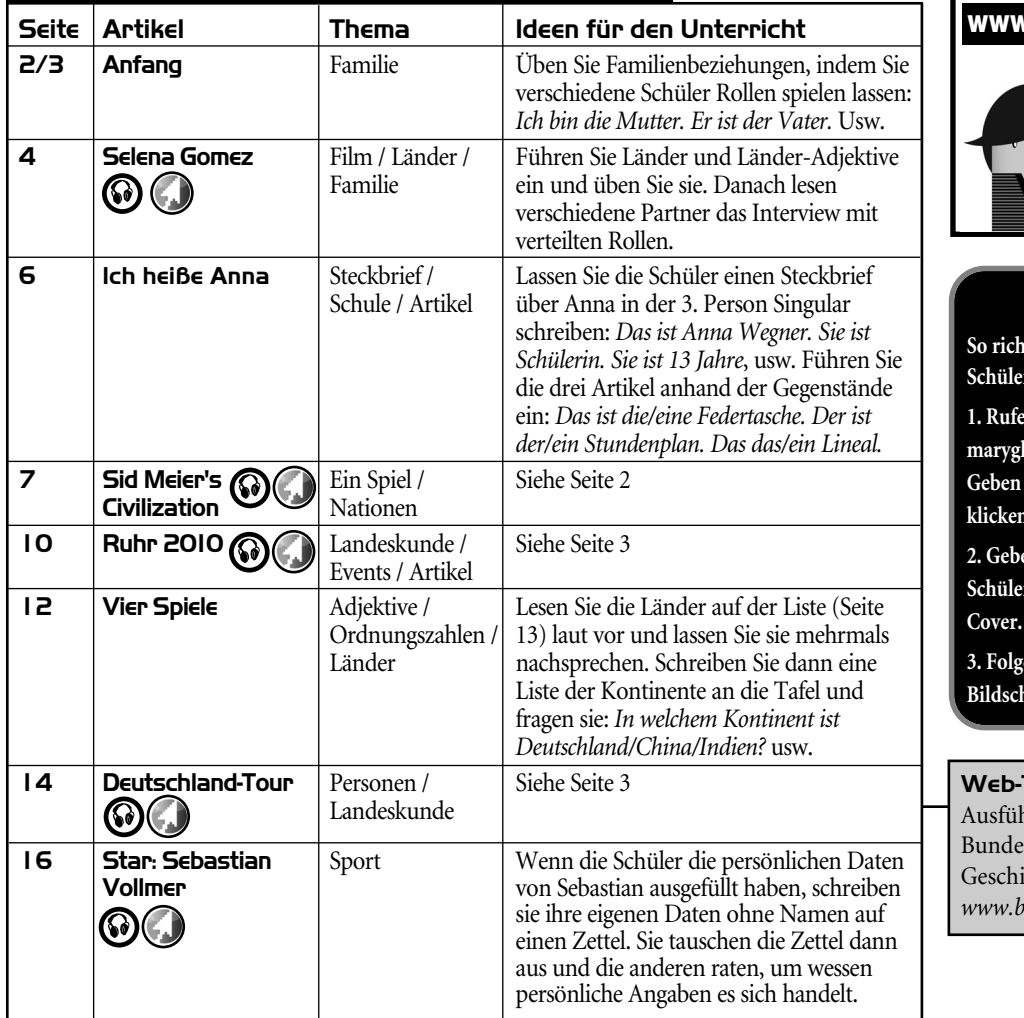

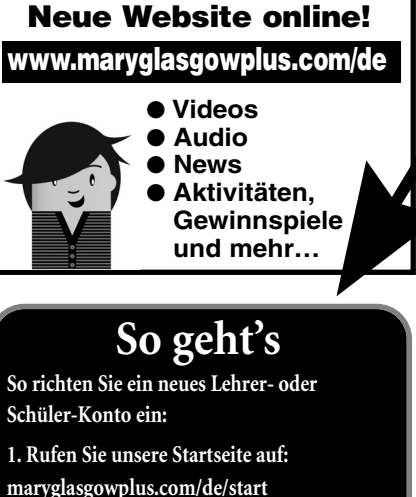

**maryglasgowplus.com/de/start Sie Ihre E-Mail-Adresse ein und** Sie auf die Box "Ich bin neu hier".

**2. Geben Sie Ihren Code ein.**  -Codes sind auf dem Zeitschriften **Cover. Ihr Lehrer-Code lautet:**  $\left|\left\langle \bigcup_{i=1}^{N} s_i \right\rangle \right|$ 

**3. Folgen Sie den Anweisungen auf dem Bildschirm, um Ihr Konto einzurichten.**

## **Web-Tipp**

hrliche Informationen über die sländer und die Struktur und chte der BRD finden Sie bei: *www.bundeslaender-in-deutschland.info*

**Gewinnen Sie ein Interactive Whiteboard! Besuchen Sie maryglasgowplus.com/de/whiteboard und finden Sie heraus, wie. Viel Glück!**

**1**

**SCHOLASTI** 

Hörbeiträge zum Thema befinden sich auf der DAS RAD-CD.

Übungen zum Thema finden Sie auf maryglasgowplus.com/de/aktivitaeten.

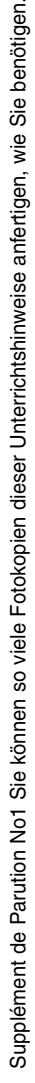

#### **IDEEN FÜR DEN UNTERRICHT**

#### **SEITE 7–9**

#### **Sid Meier's Civilization**

**Anhand eines populären Computer-Games können die Schüler Länder, Adjektive und Verben üben.**

### **LERNZIELE**

- Etwas über Länder und Personen lernen
- Adjektive und Nationen verbinden
- Die dritte Person Singular von Verben üben

#### **ZUM EINSTIEG**

Schreiben Sie *civilization* an die Tafel und fragen Sie: *Ist das deutsch?* (*Nein, das ist englisch).* Fügen Sie *die Zivilisation* hinzu und sagen Sie laut: *Das ist das deutsche Wort für civilization.* Erklären Sie (in der eigenen Sprache), dass heute viele englische Wörter im Deutschen gebraucht werden. Können die Schüler Beispiele im Text auf Seite 7 finden? (*die Shops, das Game, Community-Features, clever*). Schreiben Sie die deutschen Begriffe an (*die Läden, das Spiel, klug; community features* weglassen). Üben Sie dann den unterschiedlichen Gebrauch von Adjektiven: *komplexe Strategien – die Strategien sind komplex; clevere Systeme – die Systeme sind clever; realistische Grafiken – die Grafiken sind realistisch.* Weisen Sie zu diesem Zeitpunkt nur kurz darauf hin, dass Adjektive Endungen bekommen, wenn sie vor Substantiven stehen.

#### **TEXTANEIGNUNG**

Lesen und üben Sie nun die Ländernamen mit den Schülern und führen Sie dazu die Kontinente ein (Beide Kategorien laut vorsagen und anschreiben). Fragen Sie dann: *Wo ist Mexiko? (Mexiko ist in Amerika). Wo ist Deutschland? (Deutschland ist in Europa). Wo ist China? (China ist in Asien). Wo ist Frankreich? (Frankreich ist in Europa).* Schreiben Sie dann die entsprechenden Adjektive unter die Länder und üben Sie sie laut mit der Klasse: *amerikanisch, deutsch, französisch*, usw. Die Schüler arbeiten anschließend mit einem Partner und schreiben die Länder in die Felder. Prüfen Sie das Resultat, indem Sie fragen: *Wer kommt aus Amerika? (George Washington kommt aus Amerika). Wer kommt aus Russland? (Katharina die Große kommt aus Russland),* usw. Fragen Sie

weiterhin: *Wer ist französisch? (Napoleon ist französisch). Wer ist chinesisch? (Wu Zentian ist chinesisch),* usw. Ohne auf die Adjektivendungen weiter einzugehen, schreiben Sie nebeneinander an die Tafel: *Otto von Bismarck ist ein Politiker. Elisabeth ist eine Königin* und unterstreichen Sie *ein* und *eine*. Fordern Sie die Schüler auf, an die Tafel zu kommen und die entsprechenden Personen in die *ein* oder *eine* Kategorie zu schreiben.

#### **WEITERGEHEND**

Wenn die Schüler die Länder und die entsprechenden Adjektive beherrschen, können Sie zusätzlich die Nationalitäten einführen: *George Washington kommt aus Amerika. Er ist Amerikaner. Wu Zetian kommt aus China. Sie ist Chinesin,* usw. Verteilen Sie dann Schilder mit verschiedenen Ländern an die Schüler, die diese anheften oder auf ihren Tisch stellen. Verschiedene Schüler gehen dann nacheinander durch die Klasse und sagen: *Er/Sie kommt aus Japan/Russland/ Deutschland. Er/Sie ist Japanerin/ Russin/Deutsche* usw. Als Hausaufgabe recherchieren die Schüler dann, welche andere Figur außer Bismarck einen deutschen Hintergrund hat (Katharina die Große, sie war gebürtige Deutsche). Zusätzlich können die Schüler noch weitere historische Fakten über alle Charaktere herausfinden.

#### **HINTERGRUND Otto von Bismarck**

Der deutsche Staatsmann Otto von Bismarck wurde 1815 in im damaligen Preußen geboren. Seine Familie gehörte zum Landadel und besaß mehrere Güter. Bismarck studierte Jura in Göttingen und Berlin, brach seine juristische Karriere im Staatsdienst jedoch ab und ging in die Politik. Schon bald machte er es sich zum Ziel, das zersplitterte Deutschland wieder zu vereinigen und gründete den Norddeutschen Bund. 1870 kam es zum deutsch-französischen Krieg, der mit einem deutschen Sieg endete. 1871 wurde im Spiegelsaal zu Versailles (Frankreich) das Deutsche Reich offiziell gegründet. Bismarck wurde Reichskanzler und damit Regierungschef. Er betrieb eine konservative und expansionistische Politik, verabschiedete aber auch progressive Gesetze wie die Sozialgesetze zur Kranken- und Rentenversicherung der Arbeiter. Bismarck geriet später in Konflikt mit dem neuen Kaiser Wilhelm II. und wurde 1890 aus seinem Amt als Reichskanzler entlassen. Er starb 1898 in Friedrichsruh bei Hamburg. **Web-Tipp** *www.whoswho.de*

#### **NOTIZEN**

\_\_\_\_\_\_\_\_\_\_\_\_\_\_\_\_\_\_\_\_\_\_\_\_\_\_\_\_\_\_\_ *Die Spielregeln zu "Sid Meier's* \_\_\_\_\_\_\_\_\_\_\_\_\_\_\_\_\_\_\_\_\_\_\_\_\_\_\_\_\_\_\_ *Civilization V" herausfinden* \_\_\_\_\_\_\_\_\_\_\_\_\_\_\_\_\_\_\_\_\_\_\_\_\_\_\_\_\_\_\_ \_\_\_\_\_\_\_\_\_\_\_\_\_\_\_\_\_\_\_\_\_\_\_\_\_\_\_\_\_\_\_ \_\_\_\_\_\_\_\_\_\_\_\_\_\_\_\_\_\_\_\_\_\_\_\_\_\_\_\_\_\_\_ \_\_\_\_\_\_\_\_\_\_\_\_\_\_\_\_\_\_\_\_\_\_\_\_\_\_\_\_\_\_\_ \_\_\_\_\_\_\_\_\_\_\_\_\_\_\_\_\_\_\_\_\_\_\_\_\_\_\_\_\_\_\_ \_\_\_\_\_\_\_\_\_\_\_\_\_\_\_\_\_\_\_\_\_\_\_\_\_\_\_\_\_\_\_ \_\_\_\_\_\_\_\_\_\_\_\_\_\_\_\_\_\_\_\_\_\_\_\_\_\_\_\_\_\_\_ \_\_\_\_\_\_\_\_\_\_\_\_\_\_\_\_\_\_\_\_\_\_\_\_\_\_\_\_\_\_\_ \_\_\_\_\_\_\_\_\_\_\_\_\_\_\_\_\_\_\_\_\_\_\_\_\_\_\_\_\_\_\_

## **IDEEN FÜR DEN UNTERRICHT**

## **SEITE 10 & 11**

**Ruhr 2010**

**Wir stellen eine deutsche Region vor und führen Aktivitäten ein.**

## **LERNZIELE**

- Etwas über die Ruhr-Region und ihre Kultur lernen
- Plural, Nominativ und Akkusativ üben

#### **ZUM EINSTIEG**

Sprechen Sie kurz über das Konzept der Kulturhauptstadt Europas, das von der EU 1985 eingeführt wurde. Können die Schüler frühere Kulturhauptstädte nennen? (zum Beispiel Linz 2009, Liverpool 2008). Sagen Sie dann: *2010 ist eine ganze Region Kultur-Hauptstadt Europas* und zeigen Sie das Ruhrgebiet (mit Essen als Mittelpunkt) auf dem Interactive Whiteboard.

#### **TEXTANEIGNUNG**

Lesen Sie zunächst den Text auf Seite 10 Satz für Satz mit der Klasse. Erklären Sie anhand von *viele Projekte* den Plural: *ein Projekt ist Singular, viele Projekte sind Plural.* Bitten Sie die Schüler dann, andere

Pluralformen zu unterstreichen (*Kinder-Feste, Museums-Events, Rock-Pop-Konzerte, Gruppen,* usw.). Weisen Sie darauf hin, dass der Plural verschiedene Formen haben kann (-e, -s, -en). Die Schüler schreiben dann den Singular zu allen Pluralformen im Text auf (*das Fest, das Konzert, die Gruppe, der Verein,* usw.).

#### **WEITERGEHEND**

Sie können den Plural weiter anhand des Suchbildes üben: *Ich sehe viele Leute/Häuser/Bäume/Sraßen* usw. Die Schüler machen dann in Partnerarbeit das Suchspiel. Wer hat als erstes Paar das richtige Lösungswort gefunden? Bei genügend Zeit können Sie den Akkusativ einführen/üben: *Ich sehe die Akrobatin. Ich sehe das Baby. Aber: Ich sehe den Baum/Mann/Inlineskater,* usw.

#### **IDEEN FÜR DEN UNTERRICHT**

### **SEITE 14 & 15**

#### **Deutschland-Tour**

**Wir stellen deutsche Persönlichkeiten vor und üben deutsche Städte- und Ländernamen**

#### **LERNZIELE**

- Wissenswertes über Deutschland lernen
- Die dritte Person Singular lernen und üben

#### **ZUM EINSTIEG**

Bitten Sie die Schüler, alle deutschen Persönlichkeiten und Stars aufzuzählen, die sie kennen, und listen Sie sie an der Tafel auf. Angela Merkel wird wahrscheinlich genannt werden, vielleicht auch Tokio Hotel und Michael Ballack. Fügen Sie alle nicht genannten Namen aus dem Magazin hinzu, ebenso die Berufe.

## **TEXTANEIGNUNG**

Lesen und üben Sie zuerst die Namen der Bundesländer mit den Schülern (laut sprechen lassen), dann die der Städte. Fragen Sie dann die Klasse: *Wo ist Hildesheim? (Hildesheim ist in Niedersachsen). Wo ist Würzburg?*

*(Würzburg ist in Bayern)* usw. Führen Sie dann männliche und weibliche Formen anhand der Berufe ein (*der/die Bundeskanzler/in, der/die Schauspieler/in,* usw.), ehe die Schüler die *Woher kommen sie?-*Fragen beantworten.

#### **WEITERGEHEND**

Verschiedene Schüler spielen die Personen in den Fotos. Die anderen fragen: *Wie heißt du? (Ich heiße Diane Kruger). Was bist du? (Ich bin Schauspielerin). Woher kommst du? (Ich komme aus Hildesheim). Wo ist das? (Das ist Niedersachsen).* Weisen Sie auf die formelle Anrede *Sie* hin (angebracht bei Angela Merkel und Roland Emmerich): *Wie heißen Sie? Was sind Sie?* usw. Die Fragen können anhand anderer Persönlichkeiten geübt werden, die sich die Schüler ausdenken.

#### **NOTIZEN**

\_\_\_\_\_\_\_\_\_\_\_\_\_\_\_\_\_\_\_\_\_\_\_\_\_\_\_\_\_\_\_ *Mehr Fakten über Kulturhauptstädte* \_\_\_\_\_\_\_\_\_\_\_\_\_\_\_\_\_\_\_\_\_\_\_\_\_\_\_\_\_\_\_ *herausfinden*

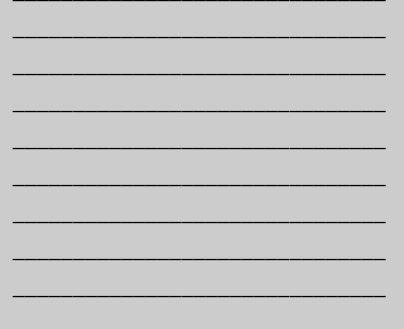

#### **HINTERGRUND Das Ruhrgebiet**

Die Region ist nach dem Fluss Ruhr benannt und liegt im Westen des Bundeslandes Nordrhein-Westfalen. Es ist ein dichtbesiedeltes Gebiet mit über fünf Millionen Einwohnern. Die größten Städte sind Duisburg (im Westen), Dortmund (im Osten) und Essen und Bochum (im Süden des Gebiets). Die Städte gehen mehr oder weniger ineinander über, sodass das Ruhrgebiet eines der größten urbanen Ballungsgebiete Europas ist. Einst war der so genannte "Kohlenpott" das industrielle Herz Deutschlands. Die Industrialisierung begann bereits im 18. Jahrhundert mit den ersten Eisenerzhütten, aber erst ab 1800 setzte mit dem Kohlebergbau ein Boom der Region ein, der mit der Kohlekrise 1957 endete. Heute befinden sich nur noch wenige arbeitende Zechen am Rande des Ruhrgebiets. Die wichtigsten Industrien sind heute Maschinenbau, Elektronik, Autoproduktion und Dienstleistung. Das Ruhrgebiet hat inzwischen auch einen Ruf als Kultur- und Forschungszentrum erworben und wurde deshalb (mit Essen als Mittelpunkt) zur Kulturhauptstadt 2010 ernannt.

**Web-Tipp** *www.weltbericht.de*

#### **Der große DAS RAD-Test**

**Auf dieser Seite finden Sie regelmäßig 15 Verständnisfragen zum Inhalt des Heftes. Sie können die Fragen den Schülern diktieren oder Fotokopien der Seite austeilen (bitte stellen Sie sicher, dass Sie vor dem Kopieren die Antworten abdecken). Die Schüler können allein, zu Paaren oder in Gruppen arbeiten. Die Überprüfung kann selbstständig erfolgen oder – wenn die Seite als Test oder Wettspiel gedacht ist – durch den Lehrer/die Lehrerin.**

**Sind diese Sätze zu DAS RAD richtig (R) oder falsch (F)? Kreuz an.** 

#### **Seite 2 – 5**

- **1.** Die Stroh-Skulpturen sind aus Bayern. **R/F**
- **2.** Eine Farbe der deutschen Flagge ist Schwarz. **R/F**
- **3.** Selena Gomez ist 18 Jahre alt. **R/F**
- **4.** Selena kommt aus Spanien. **R/F**
- **5.** Vater und Mutter heißen zusammen *Eltern*. **R/F**

#### **Seite 6 – 9**

**6.** Anna Wegner geht auf eine deutsche Schule. **R/F**

**7.** "Sid Meier's Civilization" ist ein neuer Film. **R/F**

**8.** George Washington ist ein englischer Präsident. **R/F**

**9.** Mexiko ist in Amerika. **R/F**

#### **Seite 10 – 16**

10. Eine ganze Region ist 2010 "Kulturhauptstadt Europas". R/F

- **11.** Der Plural von *das Fest* ist *Festen*. **R/F**
- **12.** Der Sieger ist der Zweite. **R/F**
- **13.** Michael Ballack ist ein Fußballstar. **R/F**
- **14.** Würzburg ist eine Stadt in Hessen. **R/F**
- **15.** Sebastian Vollmer spielt in Amerika. **R/F**

**CONGEN** 1-F; 2-R; 3-R; 4-F; 5-R; 6-R; 7-F; 8-F; 9-R; 10-R; 11-F; 12- **Unterrichtshinweise, Seite 4:**  F; 13-R; 14-F; 15-R

## Deutsch üben lohnt sich: Ihre Schüler können einen iPod touch gewinnen!

**Ermuntern Sie Ihre Schüler, unsere Webseite zu besuchen und Deutsch online zu üben. So können sie Punkte sammeln und einen iPod touch gewinnen! Zwischen 1. September 2010 und 31. Mai 2011 können Schüler Punkte sammeln, wenn sie unsere Website benutzen. Der Schüler mit den meisten Punkten am 31. Mai 2011 gewinnt einen iPod touch.**

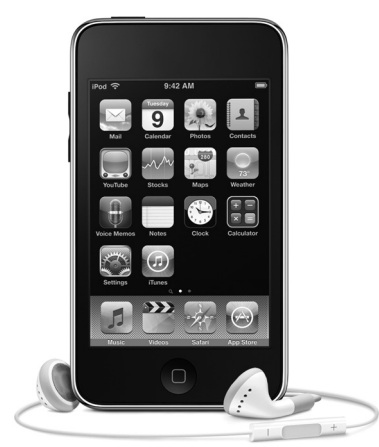

**Mit freundlicher Genehmigung von Apple**

**Weitere Informationen finden Sie auf maryglasgowplus.com/de/punkte**

*Alle Websites dieser Ausgabe wurden vor dem Druck von unserer Redaktion hinsichtlich ihres Inhalts geprüft. Da sich Websites jedoch manchmal ohne vorherige Ankündigung ändern, können wir für spätere Änderungen keine Verantwortung übernehmen.*

**Redaktion:** Britta Giersche **Autorin:** Ursula Runde **Layout:** David Dutch

## **Gefällt Ihnen** *Das Rad***?**

**Wenn ja, warum empfehlen Sie unsere Zeitschrift nicht an Ihre Kollegen? Wir schicken Ihnen** gern ein kostenloses Exemplar zur Ansicht. Einfach eine E-Mail, Stichwort "Gratis-Exemplar", **an** *Das\_Rad***@maryglasgowmagazines.co.uk schreiben. Wir freuen uns, von Ihnen zu hören.**

**4**